# **Checkliste: Apps im Unterricht – organisatorische und didaktische Überlegungen**

DigiBitS-Code: 42637

Seite 1 von 3

#### **Auf einen Blick:**

Themen: Apps, Software, Programme, Didaktik

Vorkenntnisse: keine

Medienkompetenzen: 3 Schützen, Anwenden

Fachbereich: Medienbildung – allgemeine Infos

#### Worum geht's?

Apps gehören zunehmend zu den selbstverständlichen Lernund Lehrmitteln. Für einen sinnvollen Einsatz im Unterricht ist grundsätzlich zu bedenken, was Apps aus pädagogischer Sicht leisten können. Die folgenden organisatorischen und didaktischen Vorüberlegungen helfen Ihnen, mit digitalen Anwendungen Lernergebnisse zu erzielen und dabei Chancengleichheit zu gewährleisten.

## Was sind Apps?

App ist die Abkürzung für den englischen Begriff Application und steht für Anwendungssoftware. Diese ist von der Systemsoftware zu unterscheiden, welche für das Funktionieren des Betriebssystems notwendig ist (z.B. der Windows Explorer für die Nutzung von Ordnern). Von Apps spricht man häufig im Zusammenhang mit Smartphones und Tablets. Apps können aber auch auf dem PC oder Laptop genutzt werden.

Man unterscheidet zwei Arten von Apps: Die Native App bedarf einer Installation innerhalb eines Betriebssystems (z.B. Windows, iOS, Android). Zuvor muss sie heruntergeladen werden (z.B. auf dem Smartphone vom Google Play Store bzw. vom Apple AppStore, auf dem PC von einer Webseite). Die Web-App wird im Browser auf einer Webseite aufgerufen. Diese kann dann ohne Download und Installation direkt auf der Webseite genutzt werden.

## Organisatorische Überlegungen

Wenn Sie eine App im Unterricht einsetzen möchten, sollten Sie folgende Fragen im Vorfeld klären:

- Handelt es sich um eine native App? Dann überprüfen Sie, ob diese auf allen Geräten der Schüler:innen bereits installiert ist. Stellen Sie außerdem sicher, dass die App auf Geräten mit verschiedenen Betriebssystemen gleichermaßen funktioniert.
- Handelt es sich um eine Web-App? Dann überprüfen Sie, ob alle Schüler:innen den gleichen Browser nutzen. Es könnte sein, dass auf bestimmten Browsern die App nicht oder anders dargestellt wird.

Benötigt die App einen Zugang zum Internet? Dann überprüfen Sie, ob alle Schüler:innen einen stabilen und ausreichend schnellen Zugang haben. Das gilt insbesondere auch für die Nutzung zu Hause.

 Welche Kosten bringt die App mit sich? Prüfen Sie, ob die App gratis ist, ob ein einmaliger Preis gezahlt, ein Abonnement abgeschlossen oder ob günstige Lizenzen für Bildungseinrichtungen erworben werden können. Klären Sie die Frage, auf wie vielen Geräten die App genutzt werden kann. Besprechen Sie Finanzierungsfragen mit der Schule bzw. mit Ihrem Schulträger.

Benötigt die App weitere Ein- oder Ausgabegeräte wie Maus, Tastatur, Webcam oder Headset oder sogar einen Drucker? Dann überprüfen Sie, ob diese Geräte bei allen Schüler:innen vorhanden und einsatzbereit sind.

Ist sichergestellt, dass Schüler:innen nicht benachteiligt werden, wenn sie über keine eigenen Endgeräte verfügen? Erhalten Schüler:innen fremde Geräte, sollten sie in deren Nutzung eingeführt werden.

Entspricht die App den datenschutzrechtlichen Anforderungen? Nutzen Sie zur Überprüfung unsere Checkliste "Apps im Unterricht - Regeln und Tipps für den datenschutzkonformen Einsatz" (*[DigiBitS-Webcode:](https://www.digibits.de/materialien/digibits-checkliste-apps-im-unterricht-regeln-und-tipps-zum-datenschutzkonformen-einsatz/)  [42631](https://www.digibits.de/materialien/digibits-checkliste-apps-im-unterricht-regeln-und-tipps-zum-datenschutzkonformen-einsatz/)*).

Erfüllt die App jugendschutzrechtliche Anforderungen? Prüfen Sie, ob Kinder und Jugendliche z.B. über Bilder, Videos oder Links Zugang zu ungeeigneten, jugendgefährdenden oder entwicklungsbeeinträchtigenden Inhalten erhalten könnten, ob Werbung angezeigt wird, ob die App Kontakt mit fremden Personen ermöglicht und/oder In-App-Käufe dazu verleiten, Geld auszugeben. Trifft dies zu, setzen Sie die App auf keinen Fall im Unterricht ein.

Wie und wo werden Arbeitsergebnisse gesichert? Prüfen Sie vor dem Einsatz der App, für welchen Zeitraum die Ergebnisse archiviert werden, sodass sie für die Schüler:innen später wieder zugänglich sind.

# **Checkliste: Apps im Unterricht – organisatorische und didaktische Überlegungen**

DigiBitS-Code: 42637

Seite 2 von 3

## Didaktische Fragen

Der Einsatz von Apps im Unterricht darf kein Selbstzweck sein, im Vordergrund sollten Ihr Unterricht und Ihre festgelegten Lernziele stehen:

Welche Lernziele möchten Sie mit der App verfolgen? Eine App allein macht noch keinen guten Unterricht. Fragen Sie sich, ob die jeweilige App geeignet ist, das jeweilige Lernziel Ihres Unterrichts zu erreichen oder ob sie davon eher ablenkt.

Welche Medienkompetenzen werden beim Einsatz der App gefördert? Orientieren Sie sich dabei an den Kompetenzbereichen, die Sie im Rahmenlehrplan oder im Bildungsplan Ihres Bundeslandes wiederfinden oder auch im Strategiepapier der Kultusministerkonferenz *"[Bildung in der digitalen Welt](https://www.kmk.org/themen/bildung-in-der-digitalen-welt/strategie-bildung-in-der-digitalen-welt.html)"*.

 Veranschaulicht die App fachspezifische Lerninhalte, die Sie mit Ihren Schüler:innen bearbeiten möchten? In unseren Tooltipps finden Sie einige Empfehlungen:

- für gesellschaftswissenschaftliche Fächer: *[DigiBitS-Webcode: 42589](https://www.digibits.de/materialien/digibits-tooltipps-gesellschaftswissenschaftliche-faecher/)*
- für MINT-Fächer: *[DigiBitS-Webcode: 42590](https://www.digibits.de/materialien/digibits-tooltipps-mint-faecher/)*
- für musische Fächer: *[DigiBitS-Webcode: 42591](https://www.digibits.de/materialien/digibits-tooltipps-musische-faecher/)*
- für sprachliche Fächer: *[DigiBitS-Webcode: 42592](https://www.digibits.de/materialien/digibits-tooltipps-sprachliche-faecher/)*

Eignet sich die App für die Umsetzung der Methoden, mit der Sie die Lernziele erreichen wollen? In unseren Tooltipps finden Sie einige Empfehlungen für methodische Apps:

- Feedback und Wissensabfrage: *[DigiBitS-](https://www.digibits.de/materialien/digibits-tooltipps-feedback-und-wissensabfrage/)[Webcode: 42559](https://www.digibits.de/materialien/digibits-tooltipps-feedback-und-wissensabfrage/)*
- Kollaboratives Schreiben und Präsentieren: *[DigiBitS-Webcode: 42598](https://www.digibits.de/materialien/digibits-tooltipps-kollaborativen-schreiben-und-praesentieren/)*
- Kollaborative Projektarbeit: *[DigiBitS-Webcode:](https://www.digibits.de/materialien/digibits-tooltipps-kollaborative-projektarbeit/)  [42608](https://www.digibits.de/materialien/digibits-tooltipps-kollaborative-projektarbeit/)*
- App-Check für den inklusiven Unterricht: *[DigiBitS-Webcode: 42602](https://www.digibits.de/materialien/digibits-tooltipps-app-check-fuer-den-inklusiven-unterricht/)*

Für welche Unterrichtsphase eignet sich die App? Als Einstieg fördert sie die Motivation der Schüler:innen, sich intensiver mit einem Unterrichtsgegenstand zu beschäftigen. In der Erarbeitungsphase unterstützt die App die Aneignung, Anwendung oder Reflexion von Wissen. Oder Sie setzen die App zur Ergebnissicherung ein, indem Ihre Schüler:innen das Erlernte übersichtlich zusammenfassen.

Für welche **Sozialformen** eignet sich die App? Apps können für die Einzelarbeit, für das selbstgesteuerte Lernen oder für die Zusammenarbeit in Gruppen angewendet werden. Für das kollaborative Schreiben und Präsentieren haben wir Ihnen einige Apps zusammengestellt: *[DigiBitS-Webcode: 42598](https://www.digibits.de/materialien/digibits-tooltipps-kollaborativen-schreiben-und-praesentieren/)*.

Fragen zur Einbindung in den Unterricht Wenn Sie mehrere Apps innerhalb einer Stunde oder einer Unterrichtseinheit einsetzen: Welche Reihenfolge ist für das Lernziel förderlich? Gibt es zwischendurch auch analoge Schritte? Es empfiehlt sich, einen Lernpfad mit aufeinanderfolgenden Aufgaben und Fragestellungen zu erstellen, den Ihre Schüler:innen nachvollziehen können. Wie holen Sie Feedback Ihrer Schüler:innen zur Nutzung der App ein? Für ein digitales Feedback gibt es bei Digi-BitS entsprechende Tooltips: *[DigiBitS-Webcode: 42559](https://www.digibits.de/materialien/digibits-tooltipps-feedback-und-wissensabfrage/)* Welche Bewertungskriterien gelten an Ihrer Schule für das digitale Arbeiten mit Apps? Stimmen Sie sich dazu im Kollegium ab, sodass diese in den unterschiedlichen Fachbereichen gleich oder zumindest ähnlich sind. Haben Sie sich für eine oder mehrere Apps entschieden, sollten Sie diese im Unterricht einführen und etablieren: Welche Apps sind bereits im Unterricht Ihrer Kolleg:innen im Einsatz? Wägen Sie ab, ob Sie mit einer App arbeiten, die Ihren Schüler:innen vertraut ist, oder ob sich für Ihre Unterrichtsziele die Einführung einer neuen App lohnt. Sind Ihre Schüler:innen in der Lage, sich in unbekannte Technik einzuarbeiten und probieren sie gerne neue Sachen aus? Je nachdem sollten Sie erwägen, vorbereitend eine Medienstunde oder einen Medientag anzubieten, an dem Ihre Schüler:innen den Zugang zu neuen Apps und Systemen gewinnen und den Umgang einüben. Sind die Schüler:innen in der Lage, medienkompetent und sicher mit den mobilen Geräten umzugehen? Bevor Sie eine App einsetzen, sollten Sie die Kinder und Jugendlichen über die Risiken im Netz aufklären, so z.B. über Werbung, versteckte Kosten, ungeeignete Inhalte, Cybermobbing und Cybergrooming. Wenn Sie eine App einsetzen, die das selbstgesteuerte Lernen erfordert: Sind Ihre Schüler:innen selbstständiges Organisieren, Arbeiten und Lernen gewöhnt? Wenn nicht: Führen Sie Ihre Schüler:innen kleinschrittig an das Thema heran. Geben Sie Ihren Schüler:innen die Zeit, zu experimentieren und Prozesse auszuprobieren. Geben Sie Anleitungen heraus, auf die Ihre Schüler:innen zugreifen können. Bieten Sie eine Sprechstunde für den Notfall an. Arbeiten Ihre Schüler:innen kollaborativ im Team? Dann

legen Sie im Vorfeld Regeln für die digitale Zusammenarbeit fest beziehungsweise erarbeiten diese gemeinsam mit Ihren Schüler:innen. Die Regeln sollten unter anderem dazu verpflichten, die Persönlichkeitsrechte aller

# **Checkliste: Apps im Unterricht – organisatorische und didaktische Überlegungen**

DigiBitS-Code: 42637

Seite 3 von 3

zu schützen und der Gefahr von Datenmissbrauch und Cybermobbing präventiv zu begegnen. Entsprechend dürfen keine persönlichen Daten in kollaborativen Tools geteilt werden. Sofern notwendig, können Pseudonyme genutzt werden, durch die eine Zuordnung zur Schülerin oder zum Schüler möglich ist.

### Wo gibt es gute Apps?

# DigiBitS-Tooltipps

*<https://www.digibits.de/die-digibits-tooltipps>* Apps und Tools für den Einsatz im Unterricht werden in einer Übersicht knapp vorgestellt. Außerdem sind Informationen zum Betriebssystem, zum Anbieter und zum Datenschutz enthalten.

# Klicksafe: Apps im Unterricht

*[https://www.klicksafe.de/paedagogen-bereich/smart](https://www.klicksafe.de/paedagogen-bereich/smartphones-apps-im-unterricht/apps-im-unterricht)[phones-apps-im-unterricht/apps-im-unterricht](https://www.klicksafe.de/paedagogen-bereich/smartphones-apps-im-unterricht/apps-im-unterricht)* Bei der EU-Initiative Klicksafe finden Sie methodenund fächerspezifische Tooltipps sowie eine weitere Checkliste für den Einsatz von Apps im Unterricht.

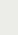

#### Medien in die Schule: Werkzeugkasten *[https://www.medien-in-die-schule.de/werkzeug](https://www.medien-in-die-schule.de/werkzeugkaesten/werkzeugkasten-lernen-lehren-mit-apps/)[kaesten/werkzeugkasten-lernen-lehren-mit-apps/](https://www.medien-in-die-schule.de/werkzeugkaesten/werkzeugkasten-lernen-lehren-mit-apps/)* Im Werkzeugkasten des Projekts "Medien in die Schule" der FSM finden Sie didaktisch wertvolle Apps für Ihren Unterricht und weiterführende Informationen.

### Klick-Tipps

# *<https://www.klick-tipps.net/apps>*

Spannende Webseiten und Web-Apps gibt es bei Klick-Tipps, einem Angebot von jugendschutz.net.

DigiBitS entwickelt freie Materialien zur Förderung von Medienkompetenzen im Fachunterricht. Die Checkliste "Apps im Unterricht – organisatorische und didaktische Überlegungen" wurde in Kooperation mit jugendschutz.net erstellt. Entdecken Sie weitere Unterrichtseinheiten, Tooltipps und Checklisten unter *<www.digibits.de>*

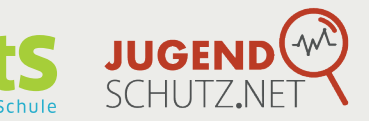

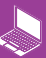